## SAP ABAP table HRPAYUS S\_RPIPITU0\_ALV {For Output of report HRPAYUS\_S\_RPIPITU0\_ALV}

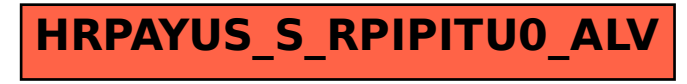